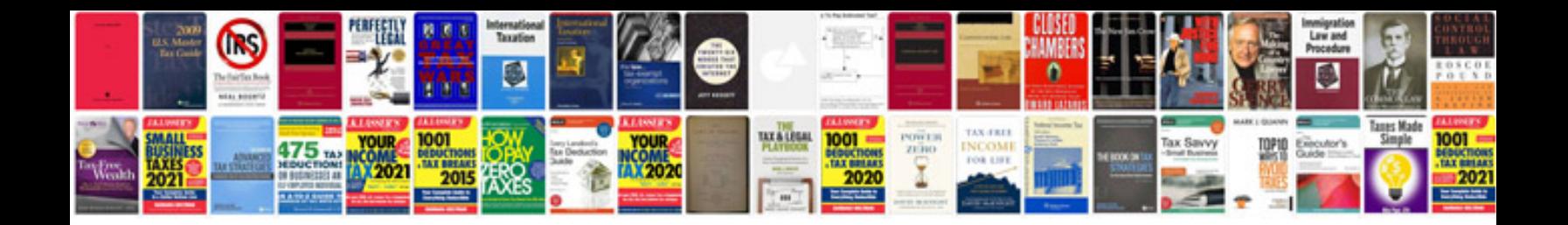

**How to convert file in excel format**

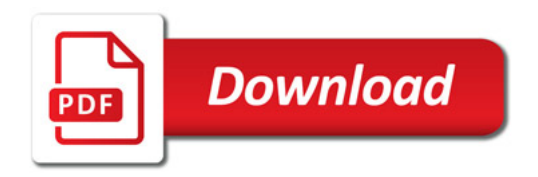

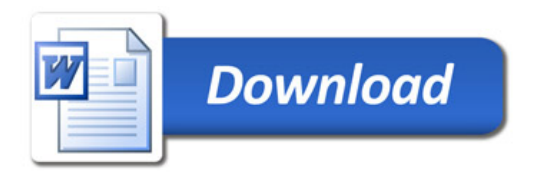